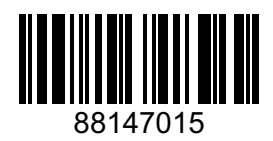

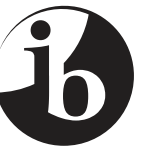

International Baccalaureate® Baccalauréat International **Bachillerato Internacional** 

#### **COMPUTER SCIENCE STANDARD LEVEL PAPER 2**

Tuesday 18 November 2014 (morning)

1 hour

INSTRUCTIONS TO CANDIDATES

- Do not open this examination paper until instructed to do so.
- Answer all of the questions from one of the Options.
- The maximum mark for this examination paper is [45 marks].

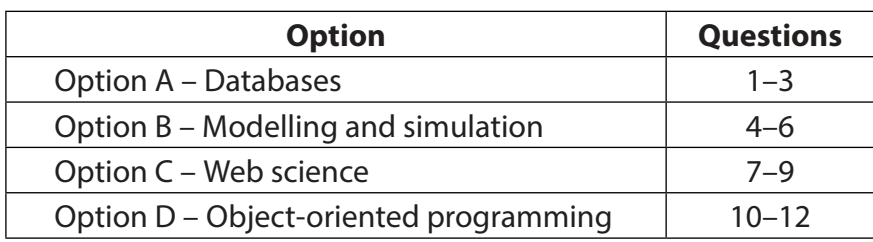

#### **Option A — Databases**

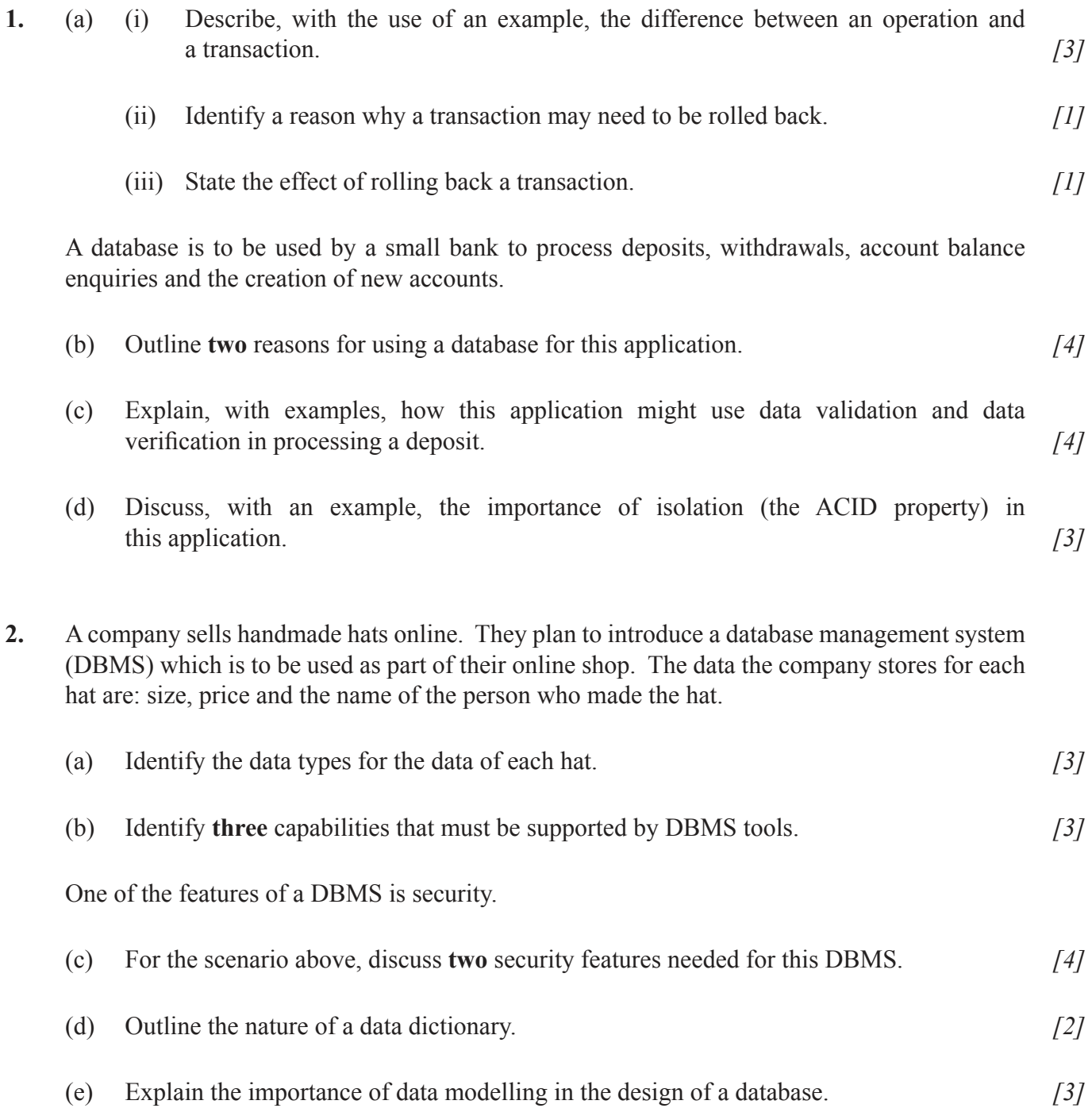

### *(Option A continued)*

- **3.** A bookstore has hired you to design a database for keeping track of their books. They have provided the following description:
	- each **book** is entered into the database with a title, an author, a publication date, a list price and the number of copies in the bookstore
	- each **bookcase** contains shelves and has an aisle number and a bookcase number (*eg* bookcase 23 has 5 shelves and is on aisle 4)
	- each **shelf** contains book titles
	- a **sales log** contains a book title, the customer name, the price paid and the date of the sale.

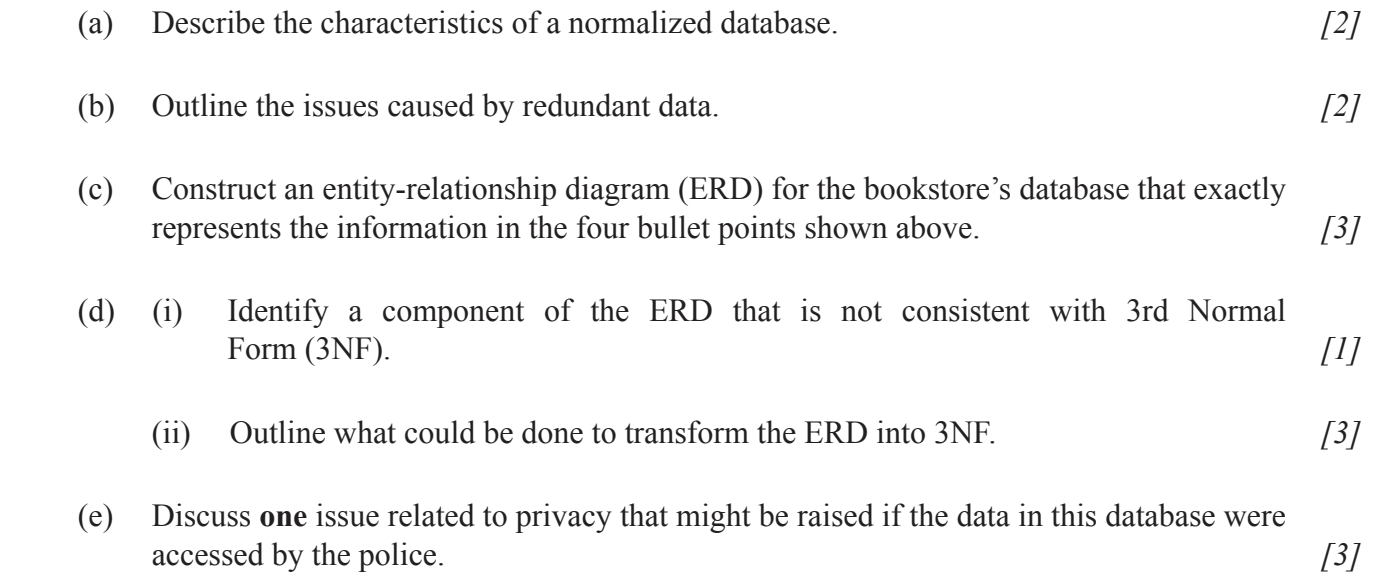

# **End of Option A**

#### **Option B — Modelling and simulation**

**4.** The amount of an antibiotic medicine given to a patient in each dose depends on the weight, in kg, and the age of the patient at the start of the treatment.

The amount to be given to different patients is calculated as follows.

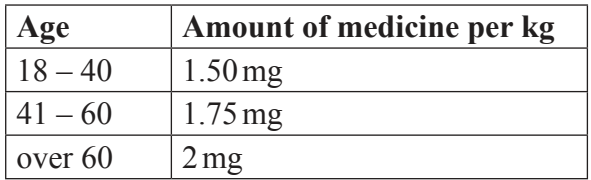

- (a) Calculate the amount in each dose to be given to a patient who is 20 years old and weighs 50 kg. *[1]*
- (b) State the variables and calculation needed to model the amount required for a patient. *[2]*

Consider the case where the medicine must be given every 8 hours for a period of 10 days.

 (c) Construct an algorithm that uses this model to create a list of days, times and amount in each dose to be taken by a patient, assuming that the first dose is given at 8:00 on the morning of day1. The list should refer to the dates as day1, day2 *etc* and the times should be in 24-hour format. *[4]*

Over time the patient's body absorbs some of the medicine. Immediately **before** the next treatment the amount of medicine in the body is 20 % of that which was present immediately **after** the last treatment. A record needs to be kept of the amount of medicine which is in the body at each stage of the treatment.

- (d) (i) With reference to any software with which you are familiar, explain how a model could be constructed to calculate the amount of medicine in the blood of a particular patient immediately **after** each amount is given. *[4]*
	- (ii) Identify the effect of input errors that could occur in this model. *[1]*
	- (iii) Suggest a suitable way of checking the accuracy of the model. *[3]*

*(Option B continues on the following page)*

https://xtremepape.rs/

### *(Option B continued)*

**5.** A new town has experienced population growth of 7 % over the past year, which is more than was expected. At present there are 25 000 inhabitants. For the town planner, it is important to predict the future population size in the town.

(a) State how a simulation could be set up to predict the population over the next 10 years

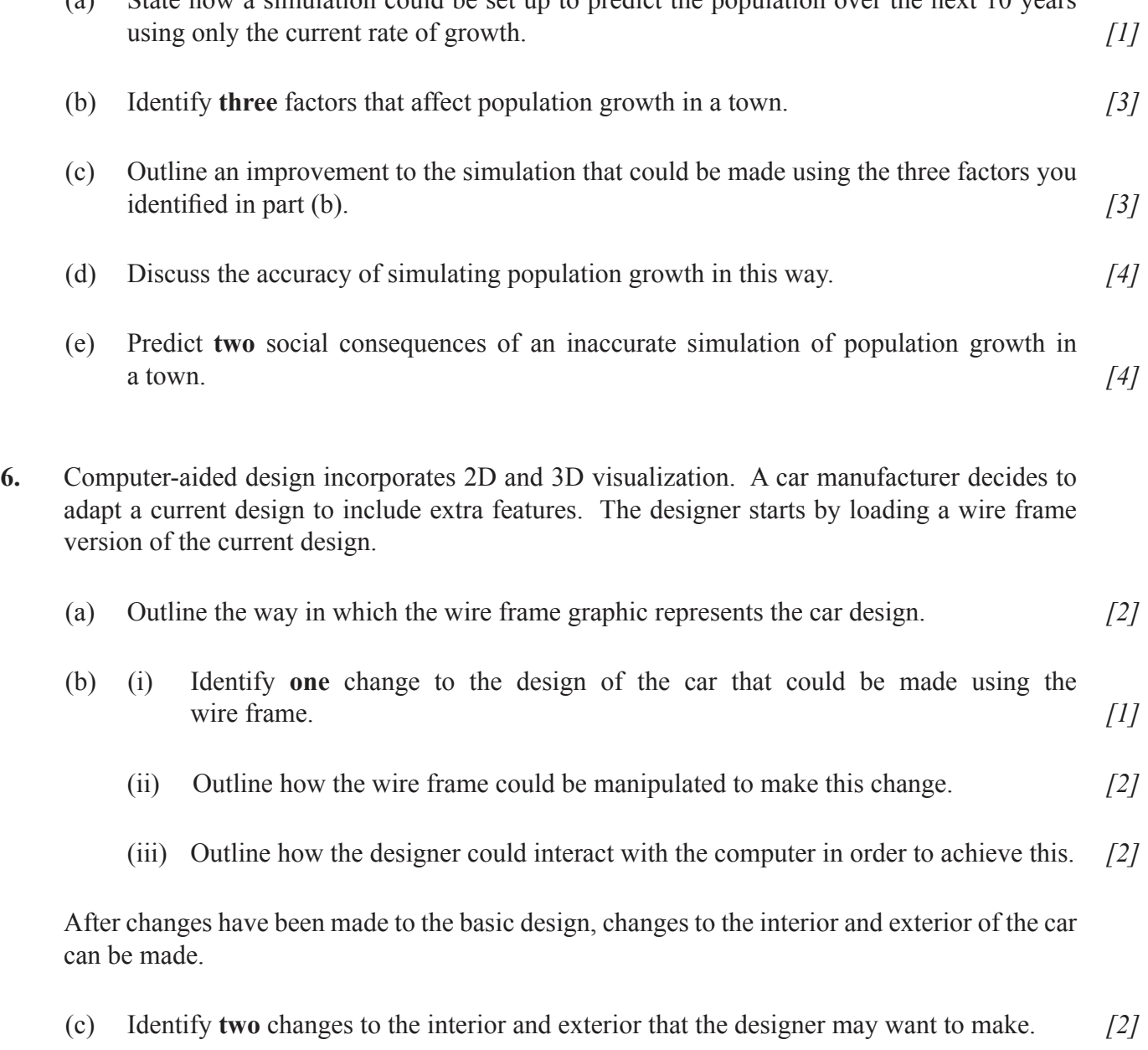

To make these changes the designer needs a different view.

 (d) Describe the visualization techniques that would be applied to convert the wire frame to a 3D view of the car, as it would appear when manufactured. *[6]*

# **End of Option B**

#### **Option C — Web science**

- **7.** A student in the United Kingdom is viewing a page from a newspaper's website based in South Africa.
	- (a) Using this example, distinguish between the internet and the World Wide Web. *[3]*

Many newspapers now host an internet version through which users can read the various news stories.

 (b) Identify **two** other electronic ways in which newspapers provide information through the use of the technology brought about by the evolving web. *[2]*

The uniform resource locator (URL) is used to identify a specific internet resource. An example from an international newspaper is

#### **http://www.southafricantimes.com/football/mon/rt**

(c) By using the URL example given above, identify **three** characteristics of a URL. *[3]*

An HTML page from a particular website displays a form containing radio buttons. These buttons allow the user to choose a particular option. This option will determine the content of the next web page to be delivered from the website's server.

- (d) With direct reference to the common gateway interface (CGI), explain how this process takes place. *[4]*
- (e) As the number of websites continues to increase, the range of addresses also needs to increase. Suggest, with reasons, which protocol has been updated to allow this to happen. *[3]*

### *(Option C continued)*

- **8.** Two new scientific magazines have been made available online.
	- (a) By making reference to both content **and** links, describe how a search engine using the HITS algorithm might produce different page rankings for the two magazines. *[4]*

Both magazines allow content to be downloaded. This content could be text or images, for example.

- (b) Outline why different compression techniques might be used for transferring this information. *[4]*
- (c) Explain, with an example, how the same search terms on the same search engine might produce different results for different users. *[3]*
- (d) Identify **two** different types of distributed systems, giving an example of how each one might be used.  $\boxed{4}$
- **9.** Laptops that only use cloud computing for all services and applications are now being marketed.

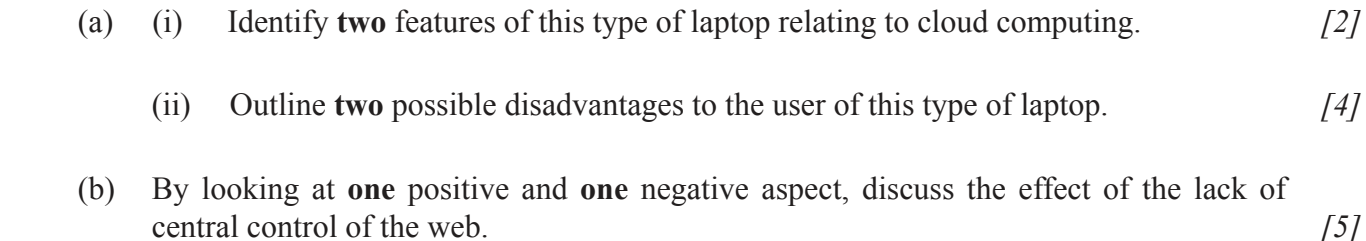

 (c) For **one** example of intellectual property, evaluate **one** measure that has been taken for its protection on the web.  $[4]$ 

# **End of Option C**

https://xtremepape.rs/

8814-7015

Blank page

#### **Option D — Object-oriented programming**

A delivery company uses trains in its operations. It uses an object-oriented program to keep track of its trains and the parcels that it carries.

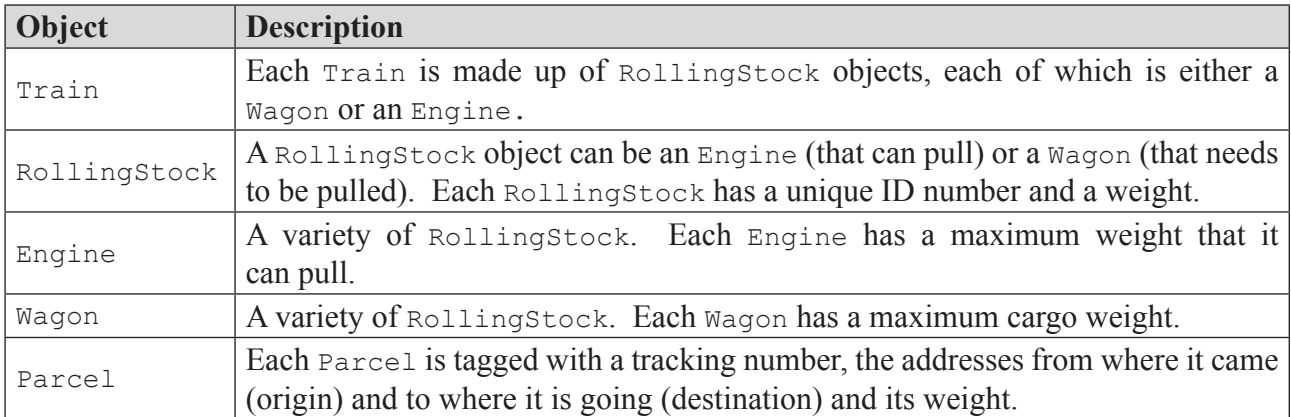

The company has many objects in their program; here are some of them.

The code on the following pages implements the Train class used in this program.

```
(Option D continued)
```

```
public class Train
{
  private Engine[] mEngines;
  private Wagon[] mWagons;
  private int mEngineCount;
  private int mWagonCount;
  private int mTrainNumber;
  private double mWeight; // Total weight in kilograms
  public Train(int number)
  {
    mTrainNumber = number;mEngines = new Engine[6]; // The train can have up to 6 engines
    mEngineCount = 0;mWagons = new Wagon[100]; // The train can have up to 100 wagons
    mWaqonCount = 0;mWeight = 0;}
  public void addEngine( Engine newEngine )
  {
    mEngines[mEngineCount] = newEngine;
    mEngineCount++;
  }
  public Engine removeEngine()
  {
    mEngineCount--;
    return mEngines[mEngineCount];
  }
  public void addWagon( Wagon newWagon )
  {
    mWagons[mWagonCount] = newWagon;
    mWagonCount++;
  }
  public Wagon removeWagon()
  {// Code to be written
  }
  public double getWeight()
  {// Code to be written
  }
  ... 
}
public class RollingStock
{
  private int mIDNumber;
  private double mWeight;
  public RollingStock(int ID, double weight)
  {
    mIDNumber = ID;mWeight = weight; // Weight is in kilograms
  }
  // Accessor methods
  public double getWeight() { return mWeight; }
  public int getID() { return mIDNumber; }
  ...
  // Other methods
    ...
}
```

```
(Option D continued)
```

```
public class Engine extends RollingStock
{
  private double mPullingWeight; // maximum weight engine can pull
  public Engine(int ID)
  {
    super(ID, 120000); // Engines weigh 120000 kilograms
    mPullingWeight = 1400000; // Engines can pull 1400000 kilograms
  }
  // Accessor methods
  public double getWeight() { return super.getWeight(); }
  ...
  // Other methods
    ... 
}
public class Wagon extends RollingStock
{
  private Parcel[] mParcels;
  private int mParcelCount;
  public Wagon(int ID)
  {
    super(ID, 32000); // Empty wagon weighs 32000 kilograms
    mParcels = new Parcel[100];
    mParcelCount = 0;}
  // Accessor methods
  public int getWagonID() { return this.getID(); }
  public double getWeight()
  {
    // Code to be written
  }
  ... 
  // Other methods
  ... 
}
```
**10.** (a) Define the function of a *constructor*. *[2]*

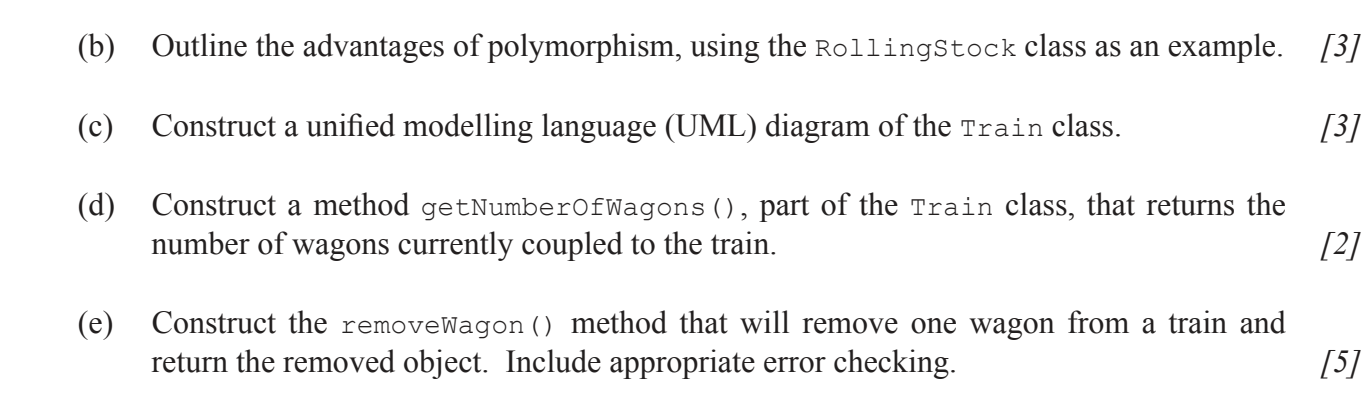

*(Option D continued)*

- **11.** (a) Outline **one** advantage of using standard library collections. *[2]*
	- (b) Describe **two** ways in which programming by a team differs from programming by an individual working alone. *[4]*

The following code implements the Parcel class used in the delivery company's program.

```
public class Parcel
{
  private int trackingID;
  private double weight;
  public String destinationAddress;
  public String originAddress;
  public Parcel(int ID)
  {
    trackingID = ID;
    weight = 0;}
  public void setWeight(double newWeight) { weight = newWeight; }
  public double getWeight() { return weight; }
}
```
The origin and destination addresses are stored in a Parcel object as simple strings. However, addresses are complex and there are a lot of different pieces of information that may or may not be present such as a first name or a business name, in addition to house number, street name, city and country.

It has been decided to create a new Address class to handle this information.

(c) State the appropriate data type to be used in the Address class to store

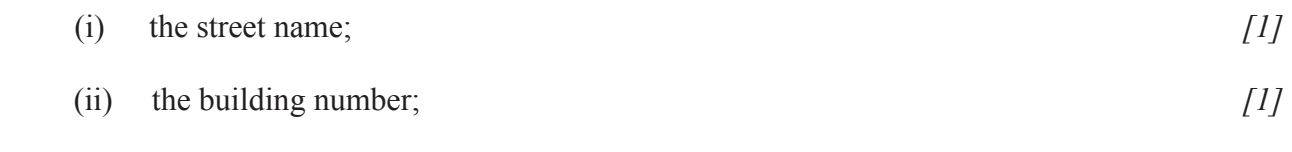

- (iii) an indication of whether or not this is a business address. *[1]*
- (d) Identify the changes to the Parcel class that will be needed to make use of the new Address class. *[3]*

Separate OriginAddress and DestinationAddress classes will be created. The destination address may contain special instructions to the delivery person. The origin address contains a variable that indicates if the parcel was collected from the customer's house or from the local post office.

(e) Outline how these **two** new classes can be created with minimal duplication of code. *[3]*

#### *(Option D continued)*

**12.** (a) Consider the following code fragment.

```
Train A = new Train(123);Engine B = new Engine(7); 
A.addEngine(B);
Wagon C = new Weapon(23);
A.addWagon(C);
Wagon D = new Weapon(66);
A.addWagon(D);
Wagon E = new Weapon(71);
A.addWagon(E);
A.addEngine(new Engine(9));
```
- (i) Draw the mEngines array after the code fragment has been executed. *[2]*
- (ii) State the value of mEngineCount after the code fragment has been executed. *[1]*
- (iii) Draw the mWagons array after both the code fragment above **and** the code fragment below have been executed. *[2]*

```
Wagon F = A. removeWagon();
F = A. removeWagon();
A.addWagon(new Wagon(214));
```
The parcels loaded into a wagon cannot weigh more than the capacity of the wagon. A train's engines must have enough combined power to pull the loaded wagons. The company needs to be able to check that these requirements are being met.

- (b) Construct the getWeight() method in the Wagon class that returns the total **combined** weight of the parcels currently in the wagon **and** the wagon itself. *[4]*
- (c) Construct the getWeight() method in the Train class that returns the total **combined** weight of all the parcels, engines and wagons in a train. *[4]*
- (d) Explain why having a getWeight() method in both the  $Train$  and Wagon classes does not cause a compiler error, even though the Train class does not inherit from the RollingStock class. *[2]*

## **End of Option D**